# **Gong - Funcionalidad #1197**

# **Que el sistema te alerte de que no todas las partidas del sistema han sido asignadas a partidas de proyecto**

2011-09-15 14:15 - Jaime Ortiz

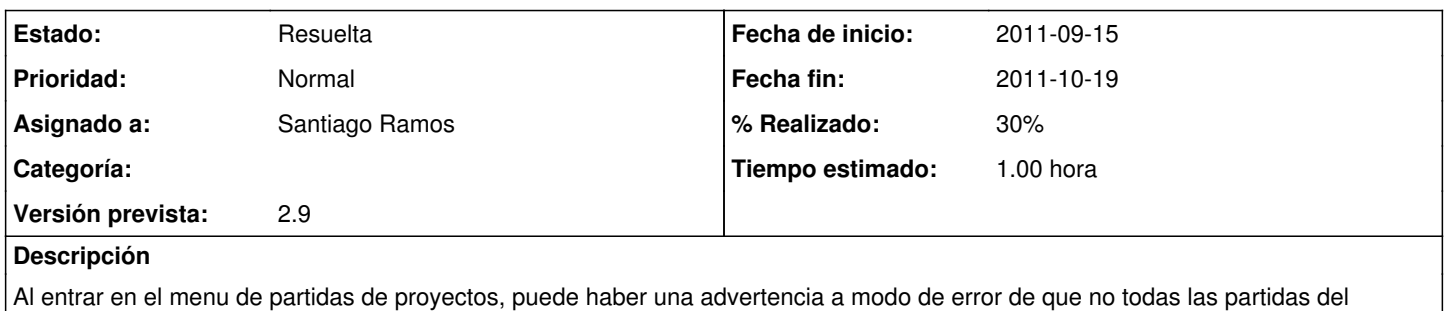

sistema han sido relacionadas con alguna partida del proyecto

### **Histórico**

#### **#1 - 2011-10-05 13:03 - Jaime Ortiz**

- *Tiempo estimado establecido a 9.00*
- *translation missing: es.field\_position establecido a 304*

#### **#2 - 2011-10-05 13:05 - Jaime Ortiz**

- *% Realizado cambiado 0 por 20*
- *translation missing: es.field\_position establecido a 304*

#### **#3 - 2011-10-05 13:11 - Jaime Ortiz**

*- translation missing: es.field\_position establecido a 304*

#### **#4 - 2011-10-05 13:12 - Jaime Ortiz**

- *Fecha fin establecido a 2011-10-19*
- *translation missing: es.field\_position establecido a 304*

#### **#5 - 2011-10-19 12:27 - Santiago Ramos**

- *Estado cambiado Nueva por En definición*
- *Asignado a establecido a Santiago Ramos*
- *translation missing: es.field\_position establecido a 304*

#### **#6 - 2011-10-19 12:29 - Santiago Ramos**

- *Estado cambiado En definición por Aprobado*
- *translation missing: es.field\_position establecido a 304*

#### **#7 - 2011-10-19 12:30 - Santiago Ramos**

- *Estado cambiado Aprobado por En Curso*
- *translation missing: es.field\_position establecido a 304*

Mostrar un aviso en el listado de partidas.

#### **#8 - 2011-10-19 12:31 - Santiago Ramos**

- *Estado cambiado En Curso por 12*
- *% Realizado cambiado 20 por 30*

#### *- Tiempo estimado cambiado 9.00 por 1.00*

*- translation missing: es.field\_position establecido a 304*

# **#9 - 2011-10-19 12:32 - Santiago Ramos**

- *Estado cambiado 12 por Asignada*
- *translation missing: es.field\_position establecido a 304*

# **#10 - 2011-10-19 12:33 - Santiago Ramos**

- *Estado cambiado Asignada por Resuelta*
- *translation missing: es.field\_position establecido a 304*

En el metodo de listado del controlador de partidas de financiacion, comprueba una a una las partidas de sistema para el proyecto y ve si hay alguna no mapeada. Si hay alguna, saca un flash[:error] indicandolo.